## **Demandes**

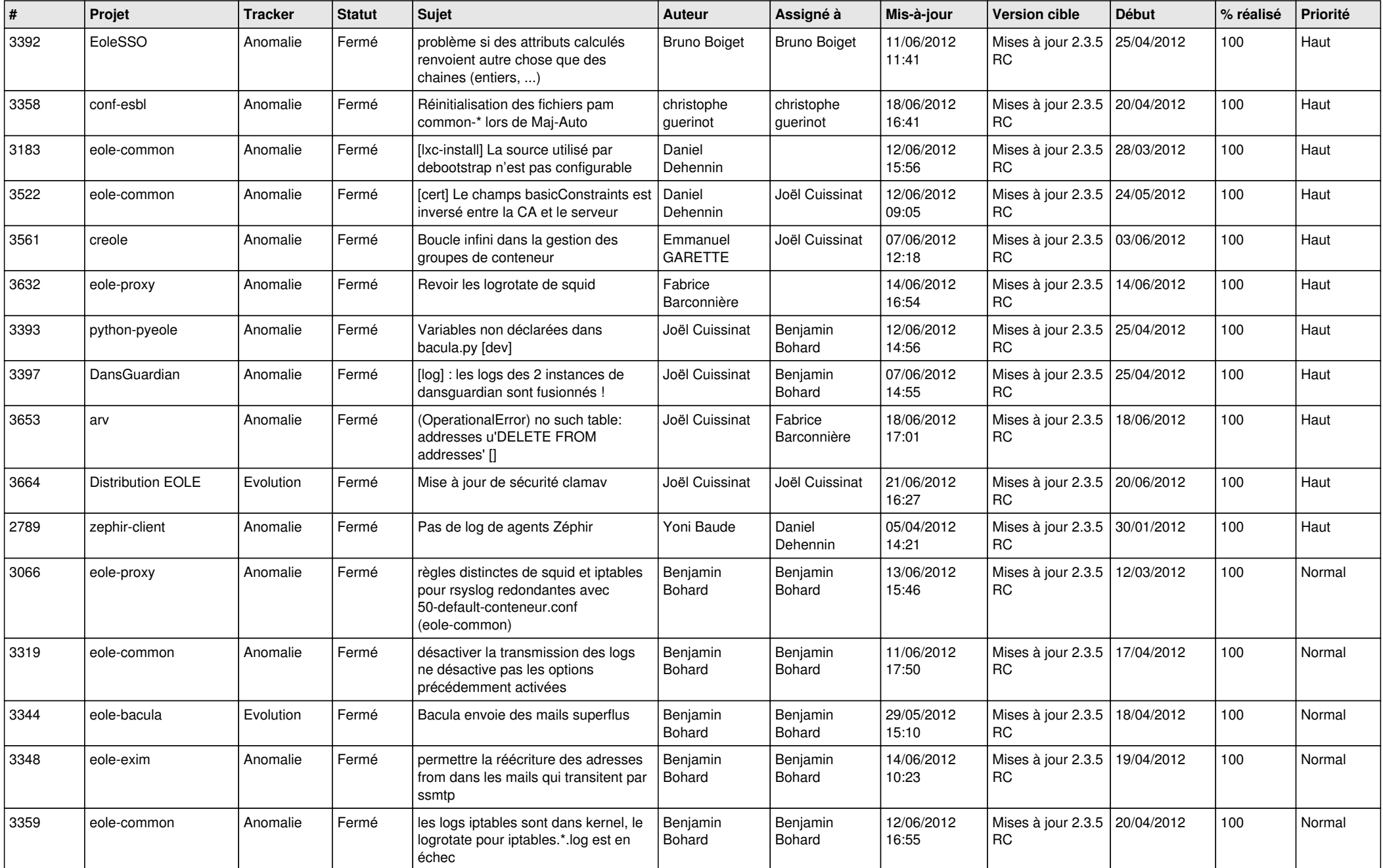

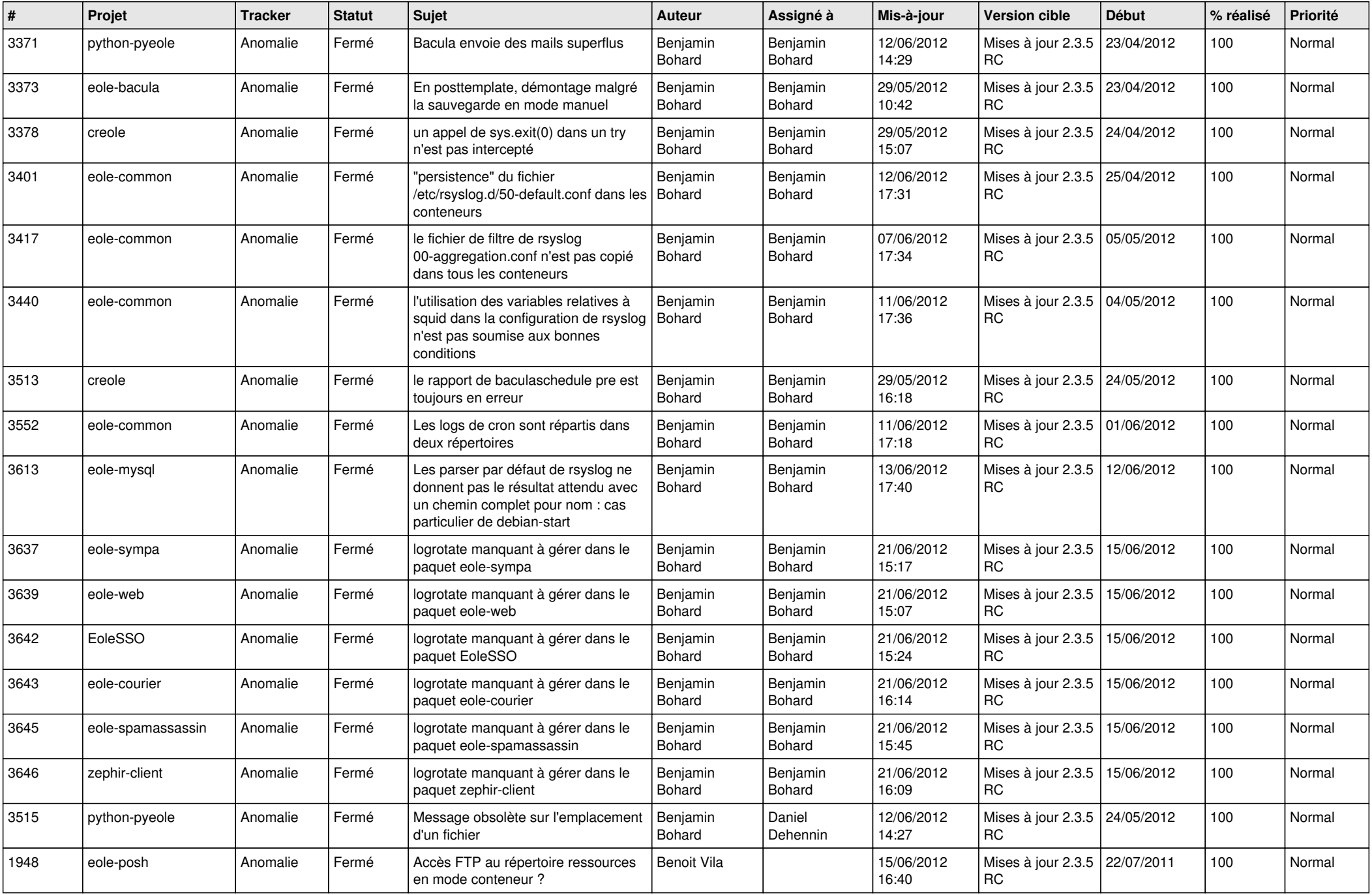

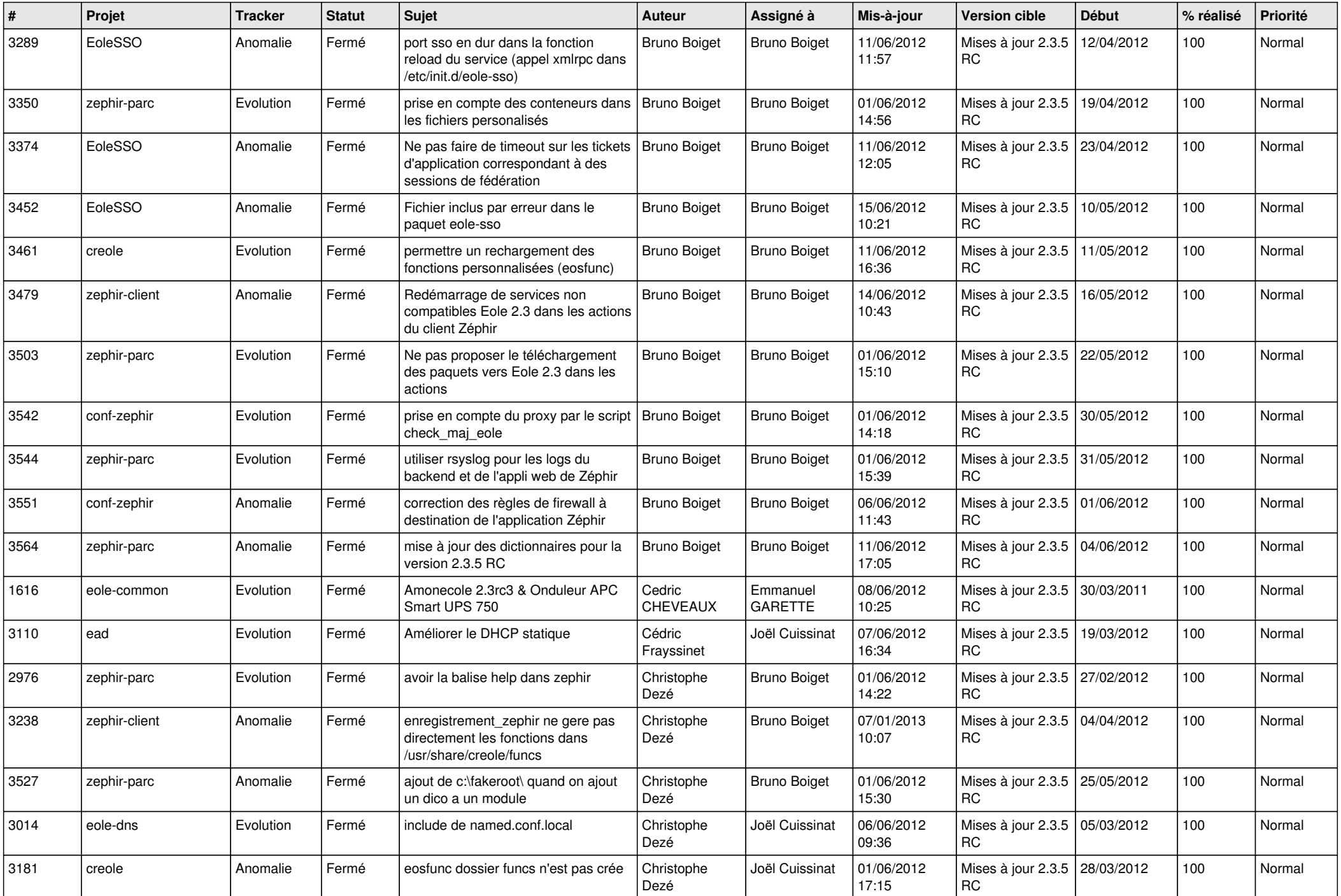

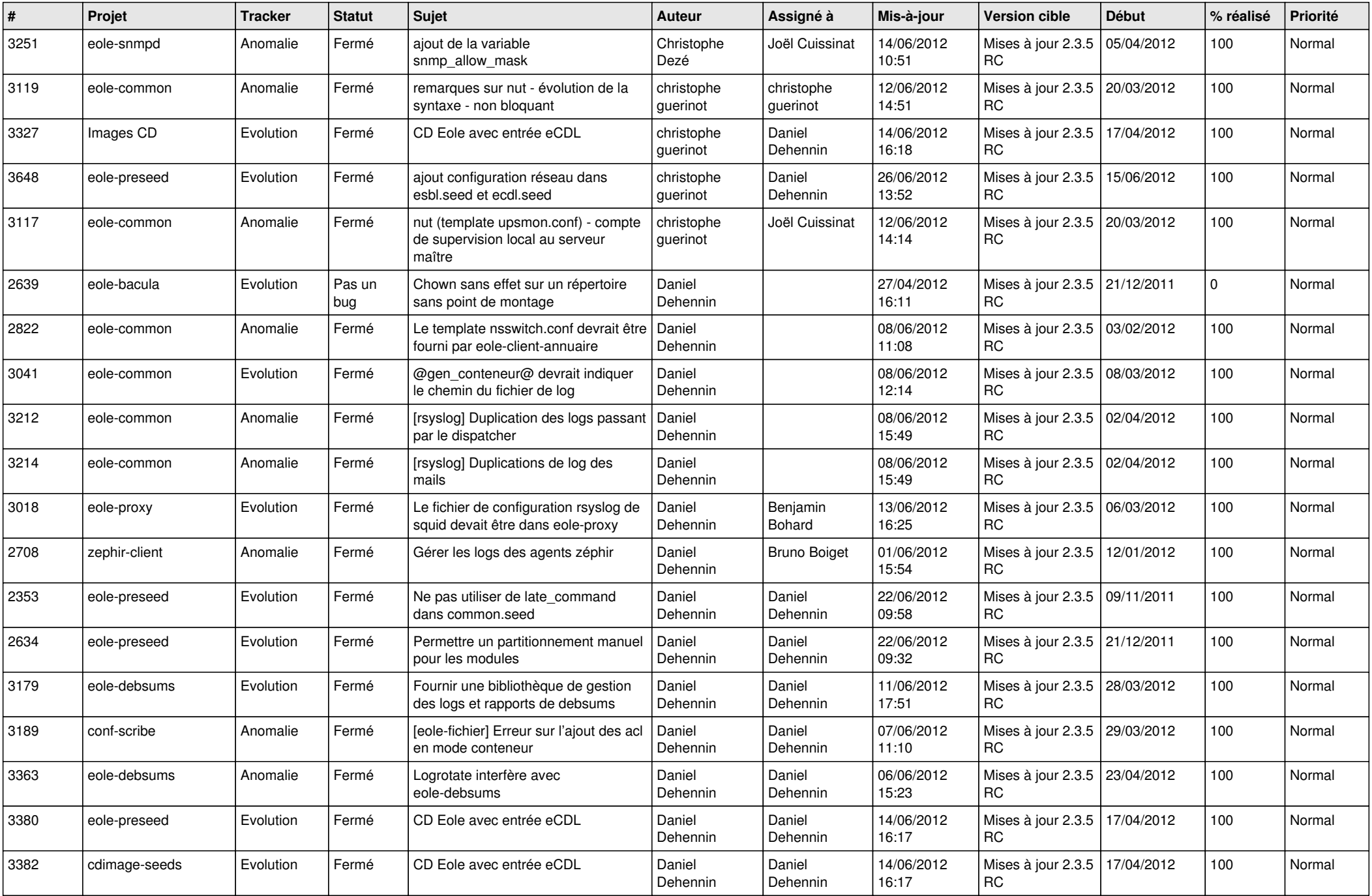

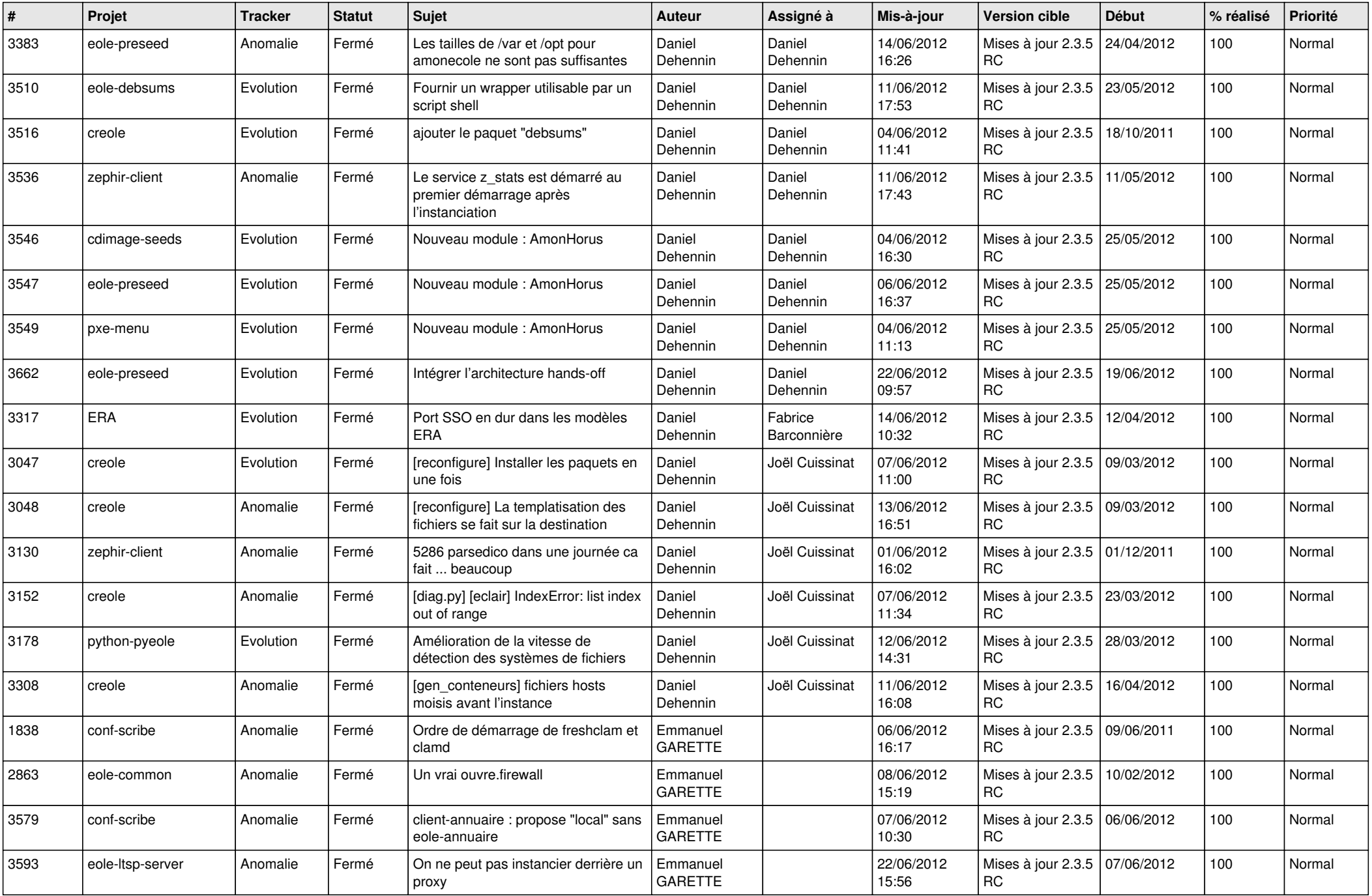

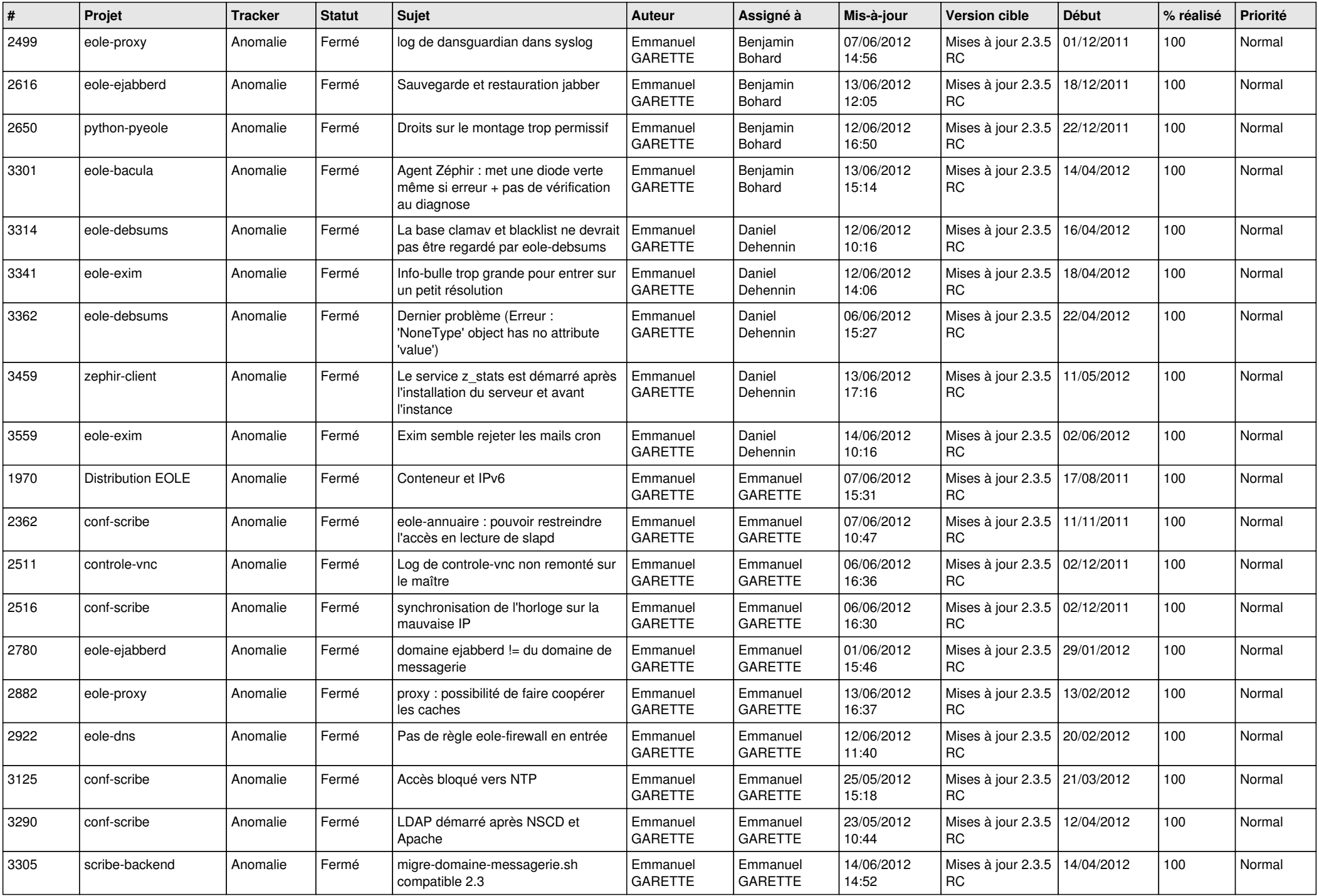

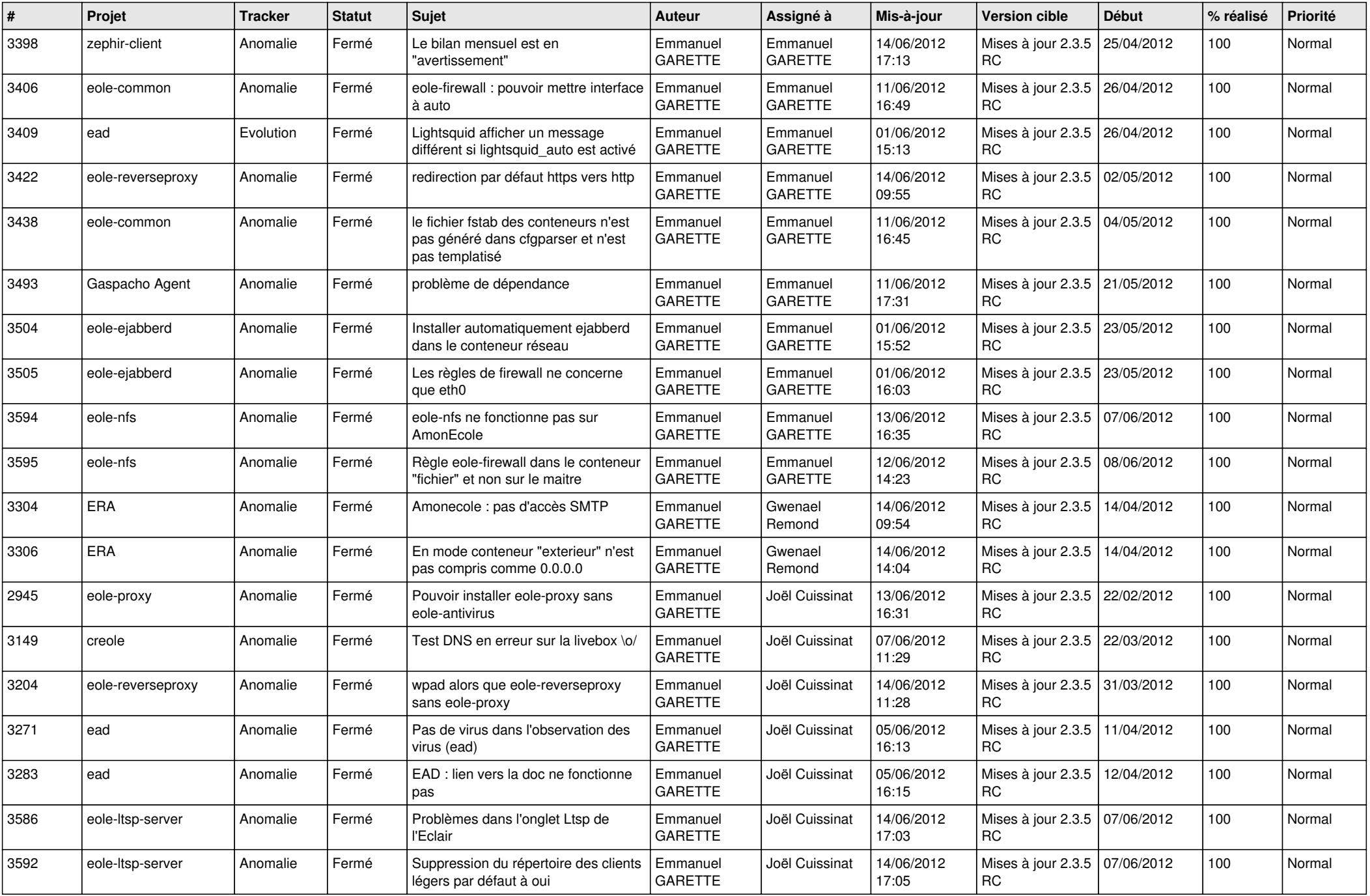

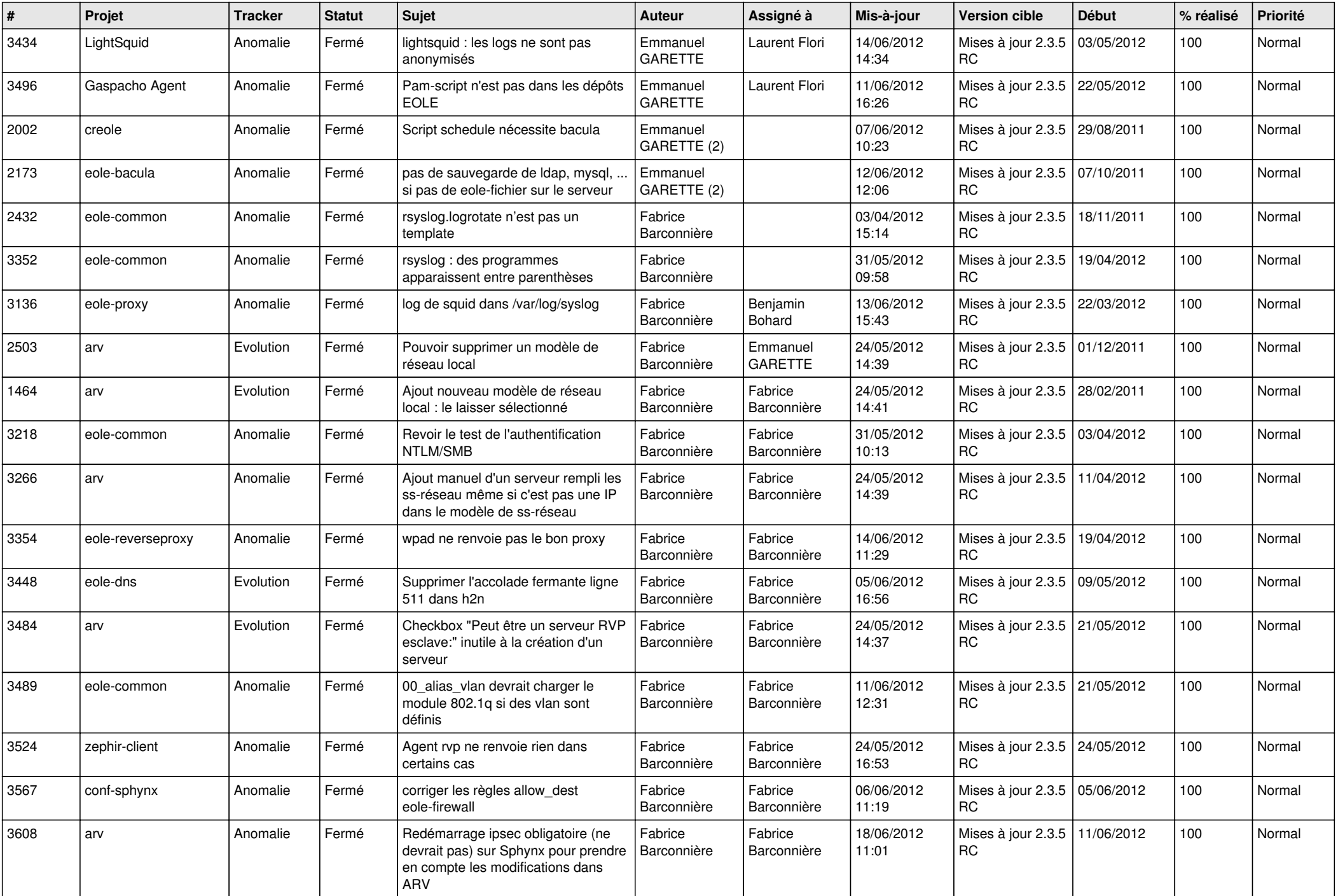

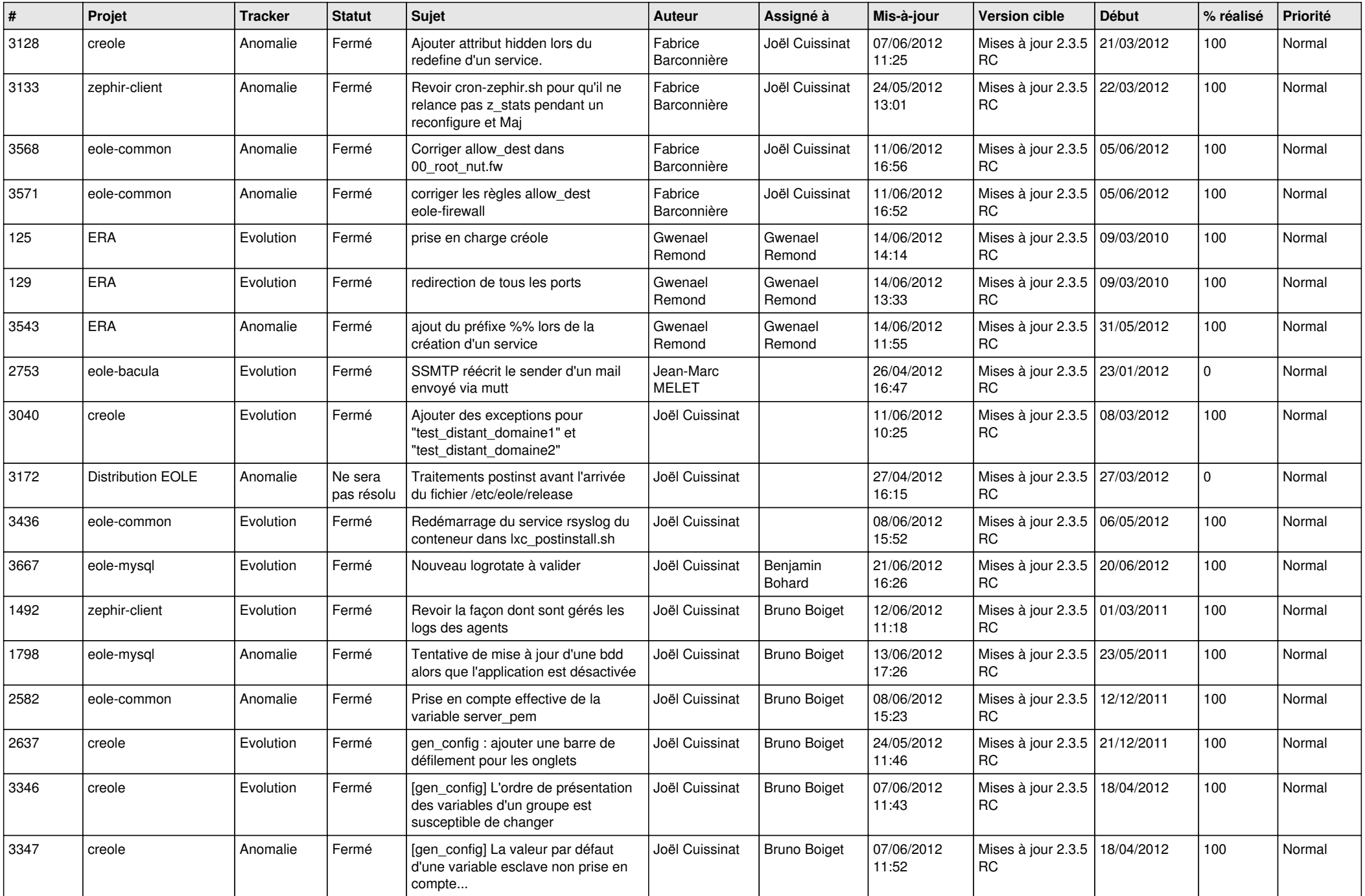

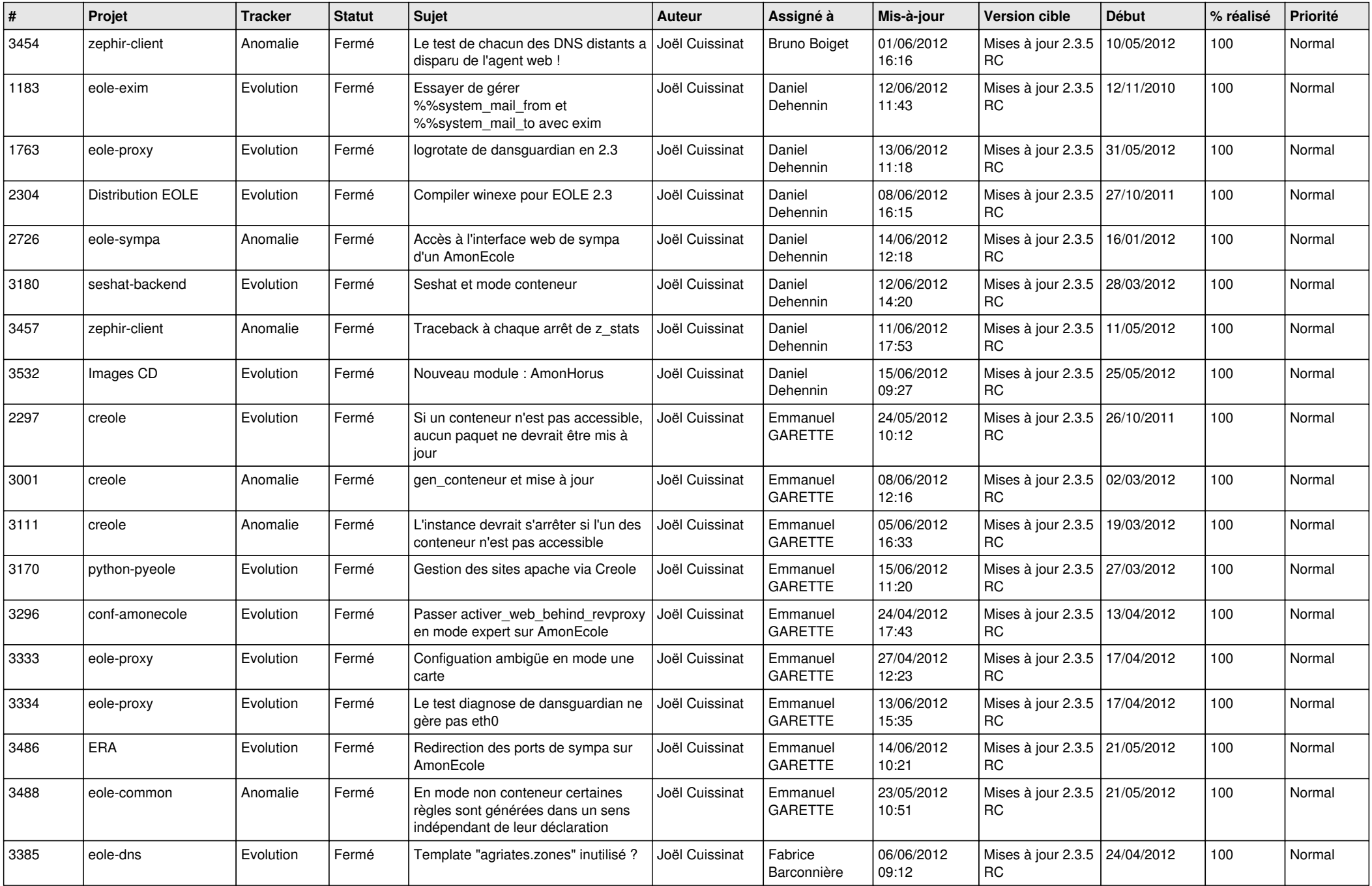

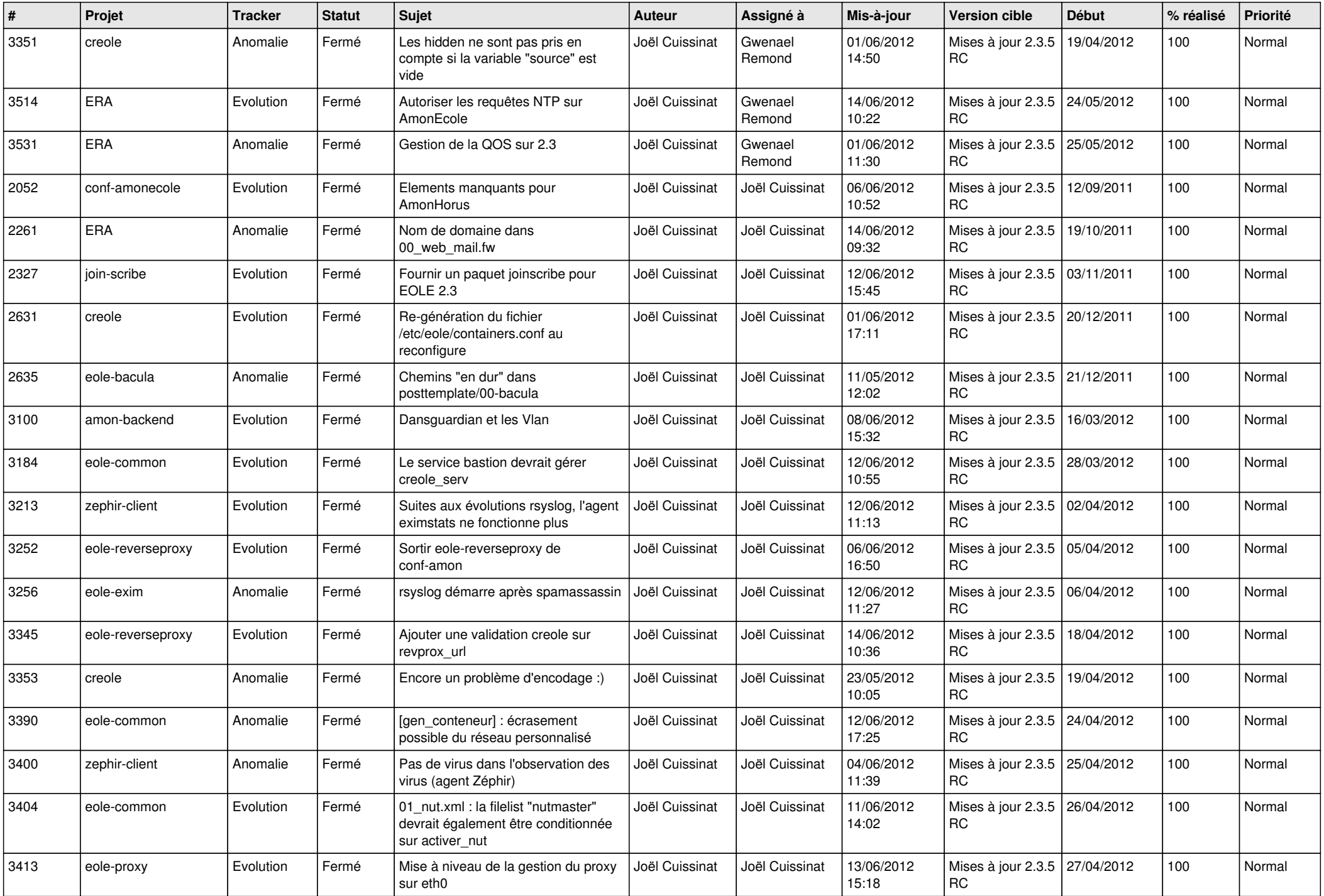

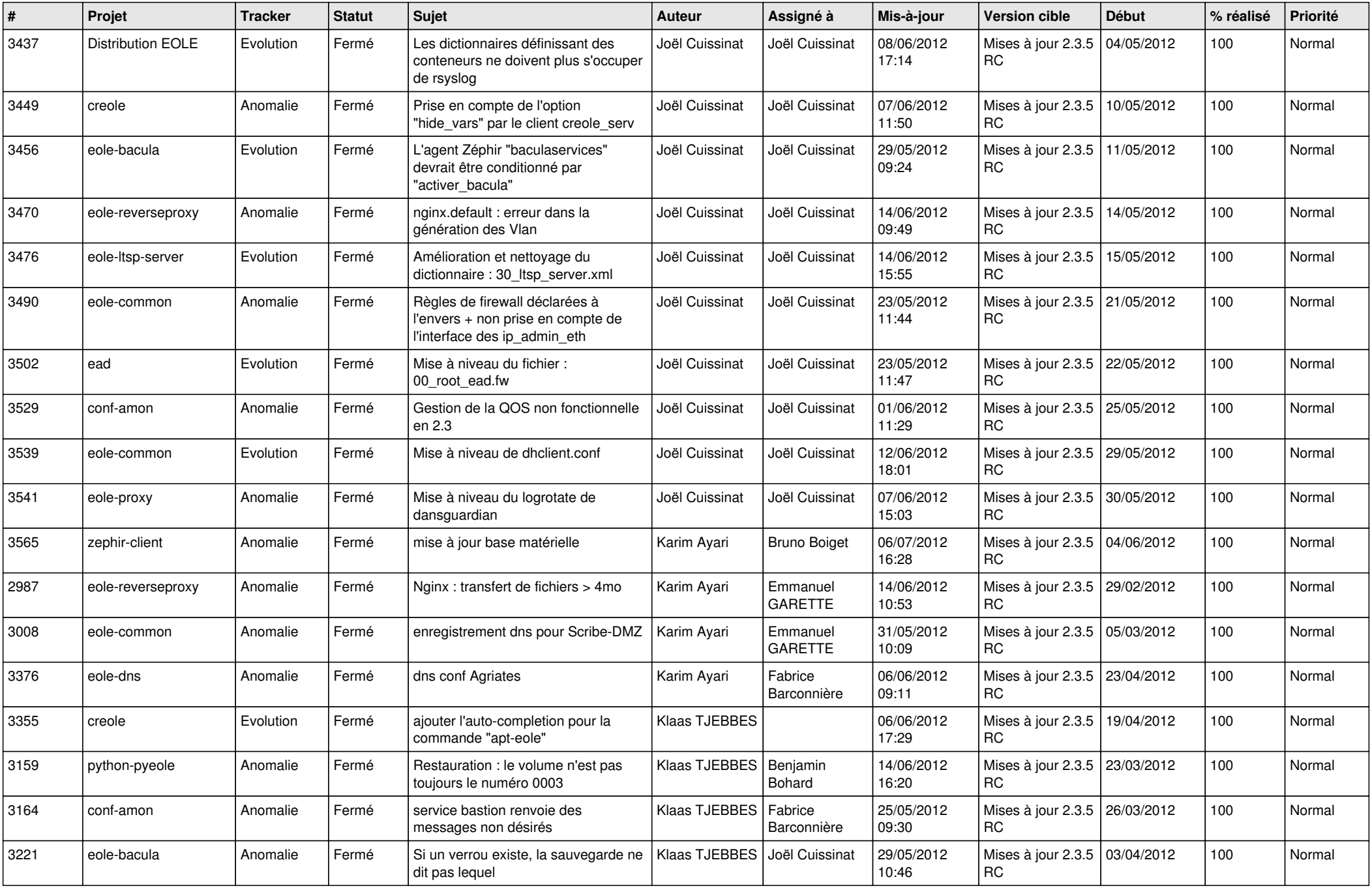

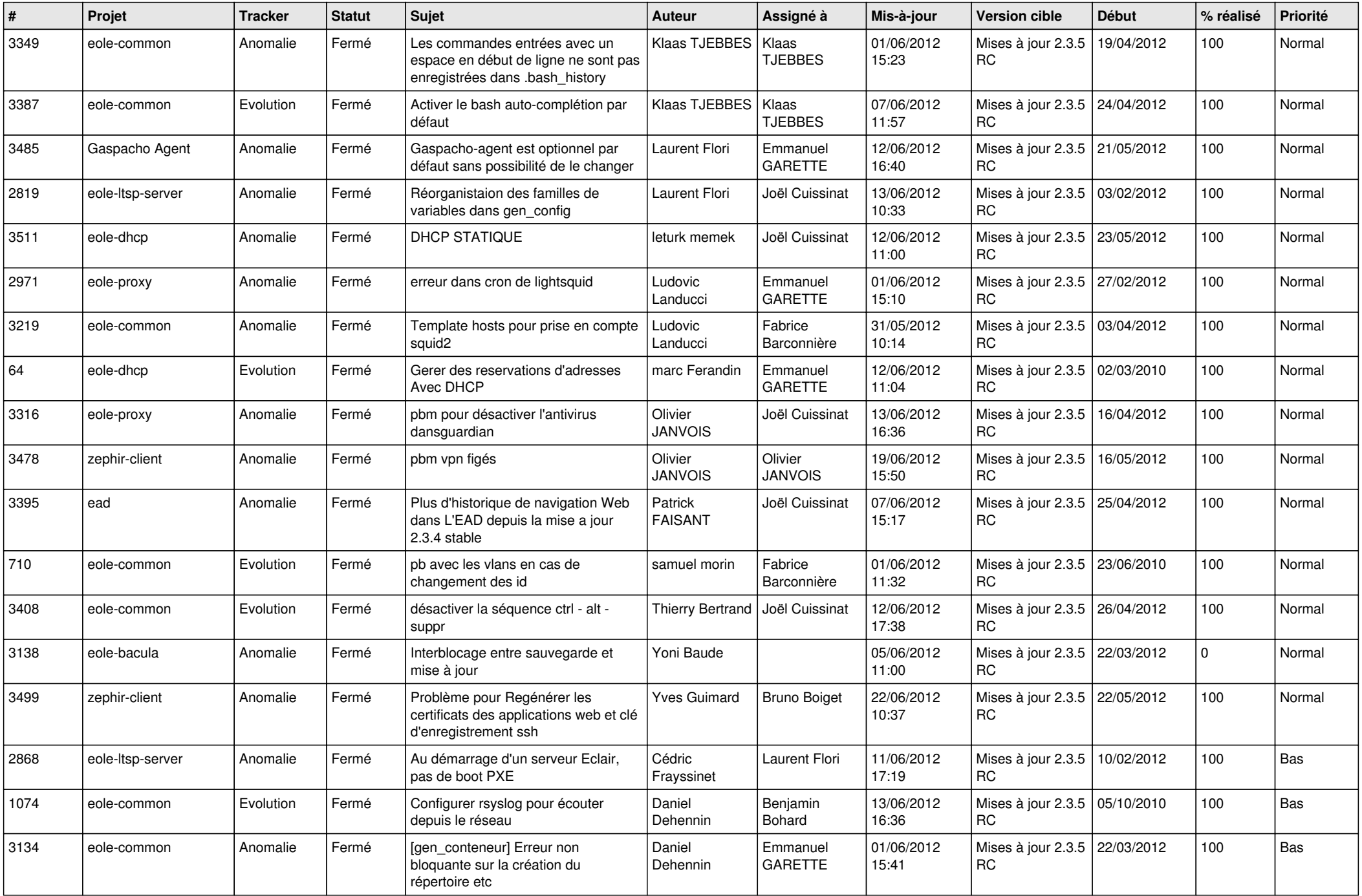

![](_page_13_Picture_343.jpeg)